МИНИСТЕРСТВО ЗДРАВООХРАНЕНИЯ УКРАИНСКОЙ ССР

ДОНЕЦКИН ГОСУДАРСТВЕННЫЙ МЕДИЦИНСКИЙ ИНСТИТУТ им. А. М. ГОРЬКОГО

Д М. ЯЛОВЕЦКИЙ

ВОПРОСЫ ДИАГНОСТИКИ И ЛЕЧЕНИЕ ОБЛИТЕРИРУЮЩЕГО ЭНДАРТЕРИИТА **ВНУТРИАРТЕРИАЛЬНЫМ ВВЕДЕНИЕМ НОВОКАИНА** С МОРФИНОМ

> Автореферат диссертации на соискание ученой степени кандидата медицинских наук

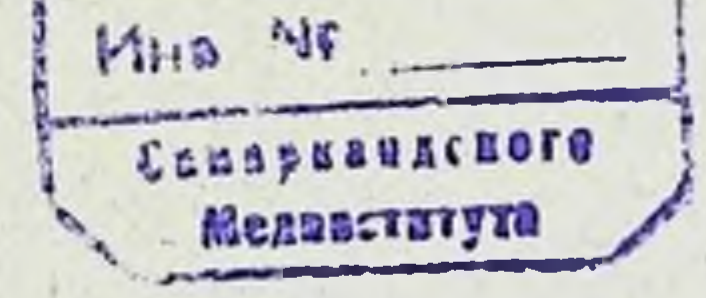

**BRUANDIERA** 

#### Донецк 1965

### МИНИСТЕРСТВО ЗДРАВООХРАНЕНИЯ УКРАИНСКОИ ССР

ДОНЕЦКИЙ ГОСУДАРСТВЕННЫЙ МЕДИЦИНСКИЙ ИНСТИТУТ им. А. М. ГОРЬКОГО

Д М. ЯЛОВЕЦКИИ

 $BOIPOCH$ ДИАГНОСТИКИ И ЛЕЧЕНИЕ ОБЛИТЕРИРУЮЩЕГО ЭНДАРТЕРИИТА **ВНУТРИАРТЕРИАЛЬНЫМ** ВВЕДЕНИЕМ НОВОКАИНА С МОРФИНОМ

> Автореферат диссертации на соискание ученой степени кандидата медицинских наук

ing a series of the series of the series of the series of the series of the series of the series of the series

## Донеци - 1965

Диссертация выполнена на кафедре госпитальной хирургии им. проф. В. М. Богославского (заведующий кафедрой профессор Р. В. Богосланский) Донецкого медицинского института имени А. М. Горького (ректор — профессор А М. Ганич кин) на базе областной Центральной клинической больницы (главный врач - В. Д. Байда).

Научный руководитель -

доктор медицинских наук, профессор Р. В. Богославский

### Официальные оппоненты:

Доктор медицинских наук, профессор

М. И. Кузин

Доктор медицинских наук, профессор

Н. Н. (Транквилитати

Дата рассылки автореферата 115, исадия ее 1965 г.

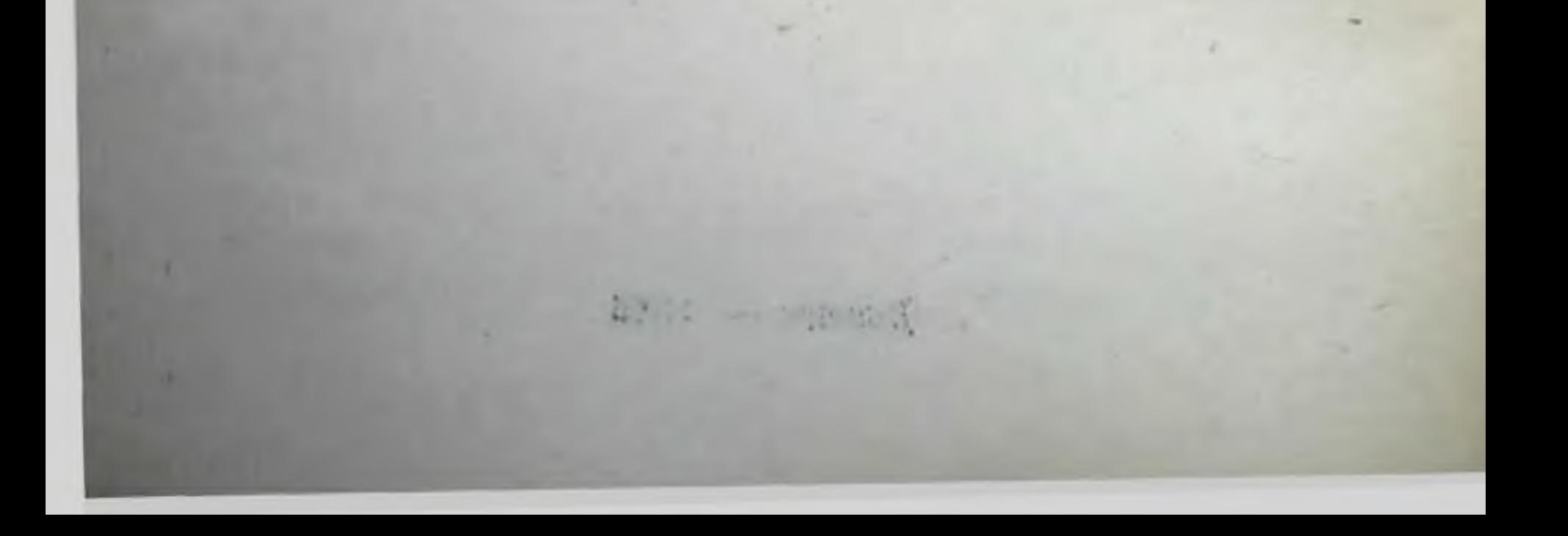

Заболевание сосудов конечностей, за которыми до настоящего времени сохраняется название «облитерирующий эндартериит» (А. А. Вишневский, Н. Н. Еланский и Б. В. Петровский, 1956, А. Н. Шабанов, В. И. Стручков, Б. В. Огнев и А. Т. Лидский, 1962) является одной из форм системных сосудистых заболеваний нейрогенной природы.

Облитерирующий эндартериит - это распространенное и крайне тяжелое заболевание. Анализируя материалы Министерства здравоохранения CCCP. В. И. Стручков (1954) установил, что больные облитерирующим эндартериитом занимают 3 процента коек в хирургических стационарах страны, причем, каждому пятому больному производится ампутация конечности.

Тяжесть страдания, большой процент ампутаций и ннвалидности среди молодых людей, заболевших облитерирующим эндартериитом, диктует необходимость постоянно изучать эту проблему, которая имеет огромное практическое значение для советского здравоохранения (А. Н. Шабанов, Н. Н. Еланский, А. Т. Лидский. А. А. Вишневский, Г. П. Зайцев и многие другие).

Облитерирующий эндартеринт это не столько клиническая, сколько социальная проблема. Поэтому неудивительно, что этому вопросу посвящена обширная литература. Вопросы лечения и профилактики этого тяжелого страдання обсуждались на II Пленуме Всесоюзного общества хирургов (1951), на XXVI и XXVII Всесоюзных съездах хирургов (1956, 1960). Несмотря на тщательное обсуждение многих вопросов проф В. Н. Шамов с трибуны XXVII Всесоюзного съезда хирургов справедливо указал, что «облитерирующий энд-

артериит и после съезда останется актуальным для советского здравоохранения».

Выдвинутая В. А. Оппелем (1922) концепция о том. что спонтанная гангрена-«надпочечниковый артериоз», является лишь местным проявлением системного поражения всего организма, позволила отечественным ученым отойти от традиционных локалистических представлений. Однако, системное обследование больных, изучение характера и степени нарушения периферического встствующего места среди практических врачей.

Успех лечения больных с облитерирующим эндартернитом зависит прежде всего от ранней диагностнки, которая довольно часто представляет большие трудности. Трудность диагностики начальных стадий облигерирующего эндартернита обусловлена наличием скрытого или продромального периода в развитии заболевания, нередко отсутствием «классических» диагностических признаков, а также недостаточной осведомленностью многих практических врачей с дифференциальной диагностикой сосудистых заболеваний конечностей.

Вопрос о диагностике облитерирующего эндартериита не нов, однако, определение функционального состояния периферических сосудов, степени и характера напредставлять известные трудности. Знать состояние кровообращения в периферических сосудах больной конечности - это значит обеспечить наиболее рациональное лечение и иметь эффективный контроль над его результатами. Получить эти сведения при обычном клиническом обследованин больного, а также на основании предъявляемых им жалоб не представляется возможным.

Госпитальная хирургическая жлиника им. проф.<br>В. М. Богославского Донецкого медицинского института с 1945 г. систематически занимается изучением сосуди-

стых расстройств типа облитерирующего эндартериита. За эти годы она стала в области центром сосредоточения таких больных. Число наблюдений к 1-ХП-64 г. достигает 920 больных.

Первый оныт в оперативном лечении облитерирующего эндартериита поясничными симпатэктомиями был суммирован в диссертационной работе Р. В. Богослав-

ского в 1948 г. В работе анализируются 94 операции у 79 больных. К 1-ХП-64 г. число грудных и поясничных симпатэктомий равно 288.

В 1950-52 гг. в клинике изучалась эффективность сонной терапии, в период 1952-1953 гг. применялись различные медикаментозные методы лечения, кислородотерання и т. д. Большого удовлетворения от этих консерватнымых методов лечения мы не получили.

С 1954 г. в комплексе лечебных мероприятий мы особое внимание уделили изучению метода непосредственного воздействия на ангиорецепторы пораженных конечностей путем внутриартериального вливания растворов новокаина различной концентрации с морфином.

В своей работе мы детально изучили многие диагностические методы исследования, особенно функциональные, а также апализировали современные методы лечения этого страдания.

С этой целью в Госпитальной хирургической клинике им. проф. В. М. Богославского с 1954 г. по декабрь 1962 г. нами обследовано 241 больной с облитерирующим эндартериитом и атеросклерозом. Были изучены следующие специальные методы исследования: время реактивной гиперемии, кожная электротермометрия, рефлекторная гипертермия, функциональная электротермометрия в сочетании с определением артериального давления на подколенной артерии, осциллография, капилляроскопия, плетизмография, феномен с внутривенным введением хлористого кальция, холодовая проба для изучения реактивности сосудистой системы больного, артериальное и венозное давление, скорость кровотока, электрокардиография, рентгенография костей стоп.

Изучение времени появления реактивной гиперемии у 185 больных с облитерирующим эндартериитом и у 27 с атеросклерозом показало, что время появления реактивной гиперемии является одним из наиболее ранних показателей функционального нарушения кровообращения. Нормальное время наступления реактивной гиперемии наблюдалось только у одного больного с облитерирующим эндартеринтом. Нами установлено, что наступление реактивной гиперемни зависит от степени нарушения кровообращения в конечности. В начальных стадиях заболевания время

ее оказывается уже увеличенным от 30 секунд до 6 минут. У больных с тяжелым течением заболевания оно увеличивается от 3 до 12 и больше минут.

Особенно ценно это исследование для оценки результатов лечения и выявления наступающего обострения заболевания при диспансерном наблюдении за больными. Если до лечения близкое к порме время реактивной гиперемии наблюдалось только у 6,3 процента больных, то после комплексного лечения с внутриартериальными вливаниями повоканна с морфицом оно стало нормальным у 69 процептов больных. В отдаленные сроки, после проведенного лечения, у подавляющего чисбольных время наступления реактивной гиперемии ла оказалось пормальным, что свидетельствовало о наступившей хорошей компенсации периферического кровообращения.

Существенное значение для выяснения характера нарушения периферического кровообращения имеет метод рефлекторной гипертермии. В итоге изучения рефлекторной гипертермии у 167 больных мы установили, что этот простои метод во многих случаях позволяет диференцировать функциональные изменения в сосудах от органических, а также дает возможность у ряда больных обнаружить скрытые нарушения кровообращения на «здоровых» конечностях. В этом мы имели возможность убедиться на группе больных из 90 человек с 1, II и III стадней заболевания. Однако, у ряда больных с начальными стадиями облитерирующего эндартернита иногда наблюдается несоответствие между данными рефлекторной гипертермин и клиническим течением процесса. Понижение кожной температуры в этих случаях повидимому обусловлено резким нарушением рефной реакцией сосудистой системы на тепловой раздражитель, характеризующейся дополнительным ангиоспазмом. К сожалению изучение рефлекторной гипертермии не нашло должного применения в повседневной практической деятельности врача. Им пользуется только Д. И. Панченко (1957).

Более полное представление о состоянии магистрального кровообращения позволяет получить сочетание определения реактивной гиперемии и рефлекторной гипертермин с внутривенным введением хлористого кальция. определеннем артериального давления на подхоленной артерни и артериография. Граница ощущаемого на пораженной конечности, наступающая тепла – после внутривенного вливания раствора хлористого кальния, указывает на уровень расстройства кровообращения. В этом мы имели возможность убедиться у 86 больных из 101, у которых граница ощущаемого тепла соответствовала уровню отсутствия пульсации на тех или нных артериях. Измерение артериального давления на подколенной артерии позволили нам отметить, что имеющаяся в начальных стадиях заболевания регионарная гипертония, сменяется с прогрессированием процесса регионарной гипотонией, которая свидетельствует об облитерации магистральных артерий.

Симитом кожной гипотермии является характерным и патогномоничным признаком ранних стадий облитерирующих заболеваний конечностей. Из 210 обследованных больных пормальная кожная температура наблюдалась только у 17 больных. У больных с III, IV и V стадией заболевания с воспалительными явлениями и инфицированием гангренозных участков кожная температура в дистальных отделах пораженных конечностей, как правило, в той или в иной степени повышена. Однако, это не должно расцениваться как показатель достаточного кровообращения в конечности. Симметричное измерение кожной температуры на конечностях нередко позволяет выявлять у больных с пачальными стадиями заболевания скрытые нарушения кровообращения на «здоровых» конечностях, которое характеризуется заметным понижением температуры в областн дистального отдела стопы.

Наш опыт применения кожной термометрии показал. что применение ее наиболее целесообразно в сочетании с функциональной термометрией. При этом полнее раскрывается степень нарушения питания конечности, а также создается возможность судить о преобладании сосудодвигательных расстройств или органических изменений в стенке сосуда. Измерение кожной температуры в процессе лечения оказывает неоценимую помощь в суждении об эффективности той или иной терапии. В случаях эффективного лечения кожная температура обычно повышается

от 2 до 10 и больше градусов. В этом мы могли убедиться у 120 больных из 162, у которых хороший непосредственный результат внутриартериальной терапии и симпатэктомии сочетался со значительным повышением кожной температуры на дистальных отделах конечностей.

Следует отметить, что нередко у больных с удовлетворительными непосредственными и отдаленными результатами, а также у больных с отсутствием клинического эффекта, кожная температура может оставаться на нормальных цифрах, не отражая в этих случаях истинного состояния периферического кровообращения. Это связано с тем, что показатели кожной термометрин отображают, главным образом, состояние кровообращения в кожных артернях и артернолах и в значительно меньшей степени состояние артерий мышечного типа. В связи с этим, многие больные несмотря на теплые стопы продолжают жаловаться на выраженную, в той или иной степени, перемежающуюся хромоту. Это обстоятельство имеет важное значение в определении показаний к проведению повторного противорецидивного лечения.

Опыт 825 капилляроскопических исследований у 201 больного показал, что изменения капиллярного кровообращения находятся в полном соответствии с тяжестью клинического течения заболевания и характеризуются спастическим, спастико-атоннческим и атоническим состоянием капилляров. Мы ни разу не наблюдали у больных с облитерирующим эндартернитом и атеросклерозом нормального капиллярного кровообращения.

Наблюдаемые изменения в капиллярном кровообращении носят не локальный, а диффузный характер и наблюдаются у большинства больных с начальными стадиями не только на больной, но и на «здоровой» противоположной конечности, а у многих и на верхних практически «здоровых» конечностях. Подобные изменения нами обнаружены у 90 больных из 100 обследованных со «здоровой» нижней конечностью. Опыт показывает, что даже у больных с ранними стадиями заболевания, когда еще мало выражены субъективные ощущения, изучение капиллярного кровообращения помогает у многих установить наличие ишемии и определить характер заболевания. Это дает

 $\overline{\mathbf{8}}$ 

нам право отнести капилляроскопию к методам раннен диагностики облитерирующего эндартериита.

Нормализация или улучшение капиллярного кровообращения является весьма достоверным и объективным показателем эффективности проведенного лечения. У 117 больных из 129 обследованных, у которых наблюдатись хорошне и удовлетворительные непосредственные результаты, были зарегистрированы значительные сдвиги в капиллярном кровообращении. Наиболее выраженный положительный эффект в смысле улучшения капилаярного кровообращения после лечения наблюдается у больных с функциональными стадиями заболевания и с начальными трофическими расстройствами.

При сопоставлении данных кожной термометрии с калилаярным кровообращением нами отмечено, что и спастнко-атоническим у больных со спастическим состоянием капилляров повышение кожной температуры после лечения сопровождается улучшением капиллярного кровообращения и нормализацией времени реактивной гиперемии. При наличии атонического состояния капилляров, у больных с IV и V стадией заболевания, повышение кожной температуры после лечения часто не сопровождается нормализацией капиллярного кровообращения. Эти данные особенно важны для понимания отсутствия эффекта после симпатэктомии у больных с тяжелыми и распространенными язвенно-гангренозными изменениями. Отсутствие эффекта при этом, как известно, обусловлено артериализацией венозной крови через патологически зняющие артерно-венозные анастомозы (Н. П. Попов, 1934, В. М. Ситенко, 1951, С. И. Сергеев, 1959. В. Р. Прокофьев, 1960). Этим объясняются ншемические боли и прогрессирование гангрены при налични выраженной кожной гипертермии.

Необходимо отметить, что полная нормализация капиллярного кровообращения у больных в отдаленные сроки наблюдается в единичных случаях. У большинства оно только значительно улучшается, сохраняя элементы спастического состояния. Из 105 обследованных, значительное улучшение капиллярного кровообращения в различные сроки после лечения наблюдалось у 92 больных. У остальных 13 больных оно осталось нарушенным по спастико-атоническому и атоническому типу.

Весьма ценным методом исследования периферического кровообращения является осциллография. В лигературе нет единого мнения о диагностической ценности осциллографии при облитерирующем эндартерните. С помощью осциллографии нами обследовано 199 больных с различной тяжестью заболевания. Анализ 2308 осциллограмм показал, что осциллография позволяет получить достоверные данные о нарушении кровообращения в артериях конечностей. Для начальных стадий облитерирующего эндартериита более характерными изменениями в осциллограмме является деформация ее по сжатому типу, которая напоминает собой платообразную кривую. У больных с тяжелым течением заболевания наблюдаются платообразные кривые, но чаще осциллограммы в виде прямых линий. Следует отметить, что у больных с функциональными сосудистыми расстройствами и начальными стадиями облитерирующего эндартеринта часто могут наблюдаться осциллограммы, имеющие вид прямых линий. Это связано с тем, что высокий сосудистый тонус на осциллограммах нередко получает такое же отображение, как и органические изменения стенки сосуда.

Следовательно, осциллография далеко не всегда отражает тяжесть сосудистых изменений и истинную причину нарушенного кровообращения. Это, по нашему мненню, значительно снижает диагностическую ценность осциллографического метода исследования, так как оспиллография часто не дает возможности четко дифференцировать функциональные сосудистые изменения от органических.

Применение осциллографического метода после лечения показало, что данные осциллографин далеко не всегда отражают улучшение магистрального и коллатерального кровообращения в пораженной конечности. Аналив осциллограмм, записанных у 176 больных после внутриартериальной терапин новоканном и поясничных симпатэктомий, убедительно показал, что несмотря на значительное улучшение у большинства больных периферического кровообращения и хорошие непосредственные результаты, осциллограммы улучшились **ТОЛЬКО** у 34 больных. У остальных 142 больных осциллограммы после проведенного лечения не изменились и имели вид платообразных кривых или прямых линий. Такое

несоответствие связано с тем, что осциллография отражает состояние только магистральных сосудов и систолическую пульсацию в них. восстановленное же коллатеральное кровообращение данных осциллографии не изменяет. Аналогичные данные были получены при изучении осциллограмм у больных в отдаленные сроки после проведенного лечения. Из 98 обследованных больных только у 27 имело место увеличение осцилляции при наличии платообразных кривых, а в группе больных из 72 человек с хорошими отдаленными результатами осциллографические кривые улучшились только у 24. У остальных 48 - осциллограммы не изменились.

Исследование состояния периферического кровообращения у больных облитерирующим эндартернитом мы сочетали с изучением рефлекторной деятельности сосудистой системы с помощью одновременной симметричной плетизмографии с верхних конечностей и холодовой пробы. Указанные исследования произведены у 98 больных с различной тяжестью заболевания. Нами установлено, что для любой стадии заболевания весьма характерным на плетизмограммах является снижение амплитуды пульсовых колебаний, а также постоянная асимметрия как в пульсовых осцилляциях, так и в сосудистых реакциях на симметричных конечностях. Эти данные свидетельствуют о том, что у больных облитерирующим эндартериитом имеются выраженные нарушения рефлекторной деятельности сосудов всего организма, что является результатом нарушений центральной регуляции периферического кровообращения.

По данным указанных методов исследования у больных облитерирующим эндартериитом наблюдается повышенная реактивность сосудистой системы и постоянная наклонность сосудов всего организма к спастической реакции в ответ на любые раздражения. Одновременно нами установлено, что у этих больных любой индифирентный раздражитель вызывает нередко более глубокую и продолжительную спастическую реакцию. чем даже раздражение холодом. Не менее важным является и то, что у больных облитерирующим эндартеринтом в ответ на тепловое раздражение часто наблюдается рефлекторный спазм сосудов. так называемая «парадоксальная» реакция.

Указанные данные имеют большое значение для правильного понимания некоторых вопросов патогенеза облитерирующего эндартериита и объясняют свойцидивам заболевания и устойчивость ангиоспазмов  $\mathbf K$ проводимому лечению.

Повторное клинико-физиологическое обследование больных, направленное на изучение состояния рефлекторных механизмов нарушения периферического кровообращения, позволнло установить эффективность применяемого лечения у больных с различной тяжестью заболевания и при необходимости, через определенные сроки организовать противорецидивное лечение, так как исчезновение боли или заживление язвы еще недостаточны для суждения о полной нормализации разнообразных нарушений в пораженной конечности и во всем организме больного.

Лечение облитерирующих заболеваний конечностей до настоящего времени представляет очень сложную и далеко не разрешенную проблему клинической медицины. Среди многочисленных опособов лечения этих заболеваний не существует ндеального метода, одинаково эффективного при различных формах и стадиях патологического процесса. Почти все методы консервативного и оперативного лечения оказываются эффективными в начальных стадиях и менее эффективны при наличии трофических расстройств и некротических поражений.

Новые воззрения советских ученых на этиопатогенез данного страдания, основанные на кортико-висцеральной теории возникновения и развития облитерирующего эндартериита (Н. Н. Еланокий и А. А. Бегельман, 1950. А. Т. Лидский, 1950, Н. В. Розовский и В. Н. Черниговский, 1951, Я. Б. Рывлин и А. Т. Пшоник, 1953), позволили наметить и новые пути в разработке патогенетических принципов терапни этого заболевания.

В связи с этим в последние годы получило большое распространение внутриартериальное применение pa3личных лекарственных веществ. Особенно широко этот метод стал применяться при облитерирующем эндартериите.

Изучение литературы по «артериотерапии» (Бетс. 1954) показало, что внутриартериальный метод в лече-

n.

нии облитерирующего эндартериита в настоящее время обрел себе права «гражданства». И если у ряда авторов (А. Н. Шабанов, 1950, Н. И. Тимофеева, 1953, И. И. Хожаинов, И. И. Булынин и М. Д. Лапин, 1960) он еще не нашел должного применения, то причиной этому является сомнение в эффективности указанной методики и боязнь дополнительного «травмирования» патологически измененного сосуда.

Идея использования артериального русла для введения лекарственных веществ принадлежит Мальтальяти (1665), который еще задолго до экспериментального изучения этого метода произвел первое внутриартериальное вливание на человеке.

Клиническое использование внутриартериального метода введения новокаина и лекарственных веществ связано с внутриартериальным применением новокаина для регионарной анестезии, которое было широко разработано школой В. А. Оппеля (В. А. Оппель, С. С. Гирголав и В. М. Назаров, 1910).

На основании клинических и экспериментальных наблюдений установлено, что концентрация новокаина, введенного внутриартериально, быстро уменьшается в результате разведения его кровью и гидролиза на парааминобензойную кислоту и диэтиламиноэтанол 1949, Д. А. Алмоева, 1951, А. А. Фром, 1955). Общеизвестен факт наиболее обильного снабжения ангиорецепторами именно артериальной стенки (В. Н. Черниговский, 1947, А. Г. Бухтиаров и Н. К. Горбадей, 1955). Поэтому нервнорефлекторные воздействия на многочисленные ангиорецепторы стенки артерий, осуществляемые как фармакологически (хеморецепторы), так и пурастяжения (механо и барорецепторы) клиниче-Tem ски проявляются особенно ярко.

Блокируя ангиорецепторы как целой молекулой, так и продуктами гидролиза, новокаин действует одновременно на центральную и периферическую нервную систему (А. В. Вишневский и А. А. Вишневский, 1952). поток центростремительных импульсов уменьшает (Н. Н. Еланский, 1950, А. А. Бегельман, 1952, Д. И. Панченко, 1952) и поэтому вызывает деаферентацию и начальную фазу наркоза (В. С. Галкин, 1956).

Указанные положительные качества внутриартериального введения новоканна приобретают особую ценность при лечении больных с облитерирующим эндартериитом, поскольку в данном случае имеют место выраженные спастические изменения сосудов на периферии и нарушения кортиковисцеральных взаимоотношений.

Неудивительно, что метод «артериотерапии» облитерирующего эндартериита нашел себе много приверженцев как у нас, чтак и за рубежом (В. И. Казанский, А. В. Серкина, 1948, Н. П. Лапшина, 1949,  $1941.$ Н. Н. Еланский, 1950, Н. В. Розовский и В. Н. Черпиговский, 1951, А. А. Бегельман, 1952, Ф. С. Сиколенко, 1952, С. С. Ременник, 1954, М. П. Макаров, 1954, Х. Д. Кулиева, 1954, И. М. Мороз, 1955, Р. П. Постинков, 1958, Ланг, 1950, Джиль, 1951, Табакова, 1960 и многие другие).

Учитывая сложность патогенеза облитерирующего эндартериита мы считали, что успех тералии может быть обеспечен только при условии применения комплекса мероприятии, который должен быть индивидуализирован в каждом отдельном случае. Нами разработан и применяется следующий комплекс лечения: внутриартернальные вливания гипертонического раствора новокаина с морфином в сочетании с витаминотерапией, сосудорасширяющими препаратами, ганглиолитиками и нейроплегиками. Из физиотерапевтических методов лечения мы применяем, главным образом, продольную диатермию. Если после проведенного консервативного лечения эффект отсутствовал или был слабо выражен, при соответствующих показаниях, больным производится поясничная или грудная симпатэктомия. Клиника считает, что эффект симпатэктомин во многом зависит от предоперационной подготовки и послеопорационной комплексной терапии. Поэтому у больных с трофическими и нерезко выраженными язвенно-гангренозными изменениями (III и IV стадии) после операции продолжается комплексная консервативная терапия с внутриартериальными вливаниями новокаина с пенициллином. Такое комбинированное комплексное лечение направлено на улучшение трофики тканей, ликвидацию воспалительного процесса и понижению возбудимости центральной нервной системы.

В начале своей работы мы применили методику лечения, рекомендуемую Н. Н. Еланским и А. А. Бегельман (1950) и вводили 10 мл 1-процентного раствора новоканна с 1 мл 1% раствора морфина, исключив при этом наложение жгута или манжетки аппарата Короткова, поскольку большинство больных не выдерживают давление ее даже в течение 5 минут. В процессе дальнейших наблюдений мы установили, что 1-процентный раствор новоканна у многих больных не снимает болевого синдрома, особенно если имеются выраженные гангренозные изменения.

Из литературы известно, что внутриартериальный путь позволяет вводить лекарственные вещества в значительно больших количествах и дозах, без боязни тяжелых общих реакций и осложнений (В. А. Оппель, 1910, И. Х. Геворкян, 1958, Д. А. Даниэльбек, 1958, Моурель, 1909).

Учитывая, что гипертонические растворы лекарственных веществ, вводимые внутриартериально, опособствуют возникновению более выраженного трофического рефлекса (И. Х. Геворкян, 1958) мы постепенно начали повышать концентрацию новоканна, доведя ее до 10% раствора. Количество новокаина оставалось прежним 10 мл.

Для изучения влияния различных концентраций раствора новоканна при внутриартериальном введении на артериальное давление и сосудистую стенку нами поставлены эксперименты на 26 собаках. Динамика артериального давления и пульса в ответ на внутриартериальное введение 1-процентного и 10-процентного раствора новоканна изучена нами у 18 собак. Инъекции новоканна производились в бедренную артерию из расчета 1 мл. 1-процентного или 10-процентного раствора новокаина на 1 кг. веса животного со скоростью 1 мл. в минуту. Было установлено, что концентрация вводимого в артерию раствора новокаина и скорость введения сказываются лишь на степени выраженности сосудистых реакций, тогда как характер этих реакций не нзменяется. Непосредственно после пункции артерии наблюдается спазм ее, а внутриартериальное введение новоканна. вызывает депрессорный эффект. Не менее важным для широкого внедрения в клиническую практику метода внутриартериальной терапии

облитерирующего эндартернита является вопрос о морфологических изменениях в стенке артерий, наступающих после многократных внутриартериальных вливаний и пункций. Этот вопрос имеет существенное значение. так как авторы, возражающие против лечения облитерирующего эндартериита внутриартериальными влива. ниями лекарственных веществ, мотивируют это «боязнью» травмировать пораженный сосуд (А. Н. Шабанов, 1950-60, Н. И. Тимофеева, 1953, И. И. Хожаннов, И. И. Булынин, М. Д. Лапин, Р. П. Аскерханов. С. А. Кан и Л. И. Роман, 1962).

Однако, многочисленными гистологическими исследованиями ряда авторов (В. А. Иванов и В. В. Кованов, 1940, Т. Ф. Лаврова, 1947, В. Р. Акопджанян, 1949,<br>А. К. Азизян, 1951, Е. Г. Тетельбаум, 1952, П. М. Мороз, 1955, И. Х. Геворкян, 1958-60, А. П. Сорокин, 1962, Р. М. и Р. Е. Мур, 1933, Вильсон, 1951, Дролер, 1953). доказана безопасность и безвредность пункции артерии даже при многократных внутриартериальных вливаниях.

О влиянии 10% раствора новоканна на сосудистую стенку в литературе данных нет. С целью изучения влияния внутриартернального введения 1-процентного и 10-процентного растворов новокаина на просвет артерии, сосудистую стенку и окружающие ткани нами произведены экспериментальные исследования на 8 собаках. Соблюдая все правила асептики каждой собаке путем чрескожных пункций бедренных артерий вливали 1 и 10-процентный раствор новокаина. Каждой собаке было произведено 1, 10, 15 и 20 внутриартериальных вливаний. В сроки от 5 дней до 4 месяцев после последнего вливания для суждения о состоянии сосудистого русла всем животным под тиопенталовым наркозом были произведены прижизненные ангиограммы 70% кардиотрастом. Полученные ангиограммы свидетельствовали о нормальной проходимости магистральных артерий конечностей. При макроскопическом изучении окружающих тканей и участков артерий, взятых для гистологического исследования, адвентиция имела обычную структуру. На разрезе кровоизлияний в стенке и тромба в просвете артерий мы не наблюдали. Только у одной из собак, вследствии попадания раствора в периартериальную клетчатку, были обнаружены умеренные явления периартериита.

Гистологически было изучено 82 препарата, изготовленных из 32 резецированных участков бедренных артерий в месте пункции и участков, расположенных дистальнее от места внутриартериального вливания. Результаты наших гистологических исследований показывают, что возникающие в сосудистой стенке изменения после внутриартериальных вливаний новоканна связаны с механическим повреждением артерии иглой во время пункции, а не концентрацией вводимого раствора. При однократных инъекциях раствора новокаина грубых структурных изменений в сосудистой стенке не отмечается При многократных инъекциях как 1, так и 10% раствора повоканна в результате травмы могут наступить более выраженные структурные изменения в виде разволокиения межмышечной соединительной ткани и кровоизлияний в субэндотелиальный слой.

Нам не удалось выявить какой-либо существенной разницы между возникающими в сосудистой стенке изменениями и концентрацией вводимого раствора новокаина. Этот вывод, по нашему мнению имеет большое практическое и теоретическое значение, поскольку дает основание с упехом применять гипертонический раствор новоканна в клинической практике для внутриартериальной терапии облитерирующего эндартериита. Обнаруженные при гистологическом исследовании на ограниченных участках сосуда незначительные структурные изменения не могут явиться причиной нарушения функции артерии и кровообращения в конечности. Это подтверждается многочисленными хорошими результатами внутриартериальной терапии больных облитерирующим эндартернитом.

Опыт внутриартериальных вливаний показывает, что гипертонический раствор новокаина, будучи достаточно концентрированным, успевает блокировать артериальные рецепторы и, пройдя капиллярную сеть, фиксируется в тканях, повышая местную концентрацию и обеспечивая длительный болеутоляющий эффект.

Так как у некоторых больных может все же наблюдаться повышенная чувствительность к большим дозам новоканна, мы начинаем лечение с внутриартериального вливания 10 мл 1-процентного раствора новоканна (2 инъекции). Затем дважды вводим по 10 мл 5% раствора. Лишь после этого приступаем к инъекциям 10-

процентного раствора. Вместе с повоканном вводнаи внутриартериально 1 процентный раствор морфина 1 мл. В тех случаях, где были выражены процессы воспаления и инфицирования раневой поверхности мы применяли до исчезновения этих явлений вместе с повоканном и морфином пенициллип от 200 до 300 тысяч ели-HHII.

Методика введения раствора новокаина чрескожноп пункцией артерии относительно проста и общедоступна. Главным условием предупреждения выраженных общих реакций и падения артериального давления является медленное введение раствора в течение 1.5-2 минут под давлением в 220-240 мм. рт. ст.

Наиболее эффективно внутриартериальные ванвания производить вечером. В этом случае обезболивающий период захватывает ночное время, когда резко падает насыщение артернальной крови кислородом (В. Р. Прокофьев, 1958) и болевой период становится особенно<br>выраженным. Для сохранения постоянного обезболивающего эффекта и регулярного блокирования патологической импульсации из очага поражения мы производили ежедневные инъекции новоканна. При поражении обеих нижних конечностей вливания производились поочередно в бедренную артерию каждой конечности. Если пульсация бедренной артерии на стороне поражения отсутствует внутриартериальные вливания новокаина производились в бедренную артерию противололожной конечности. В ряде случаев это давало положительный результат.

Количество внутриартериальных вливании зависило от стадии заболевания, от сроков исчезновения субъективных ощущений больного, ликвидации дистрофических явлений на периферии и колебалось в среднем от 11 до 25 инъекций. После внутриартериальных вливаний мы регистрировали у ащение пульса на 20-40 ударов в минуту и кратков, еменное повышение артериального давления на 10-20 мм. рт. ст.

18

Выраженная общая реакция в виде головных болей и шума в ушах была отмечена нами только у 15 больных. Эти побочные явления были обусловлены форсированным введением раствора новокаина с морфином. В 3 случаях наблюдались явления новокаиновой интоксикации. Они выражались в постоянных головных болях, сердцебиении, в чувстве давления в груди и общей слабости. При возникновении подобных явлений внутриартериальные вливания прекращались.

На 1081 артериопункцию, произведенную 200 больным, нами отмечено 24 неудачи, что составляет 0,6 процента. В результате кратковременного прижатия места пункции у 4 больных образовалась гематома. У 9 больных отмечено образование инфильтрата, что было связано с частичным попаданием раствора в периартериальную клетчатку в момент прокола кожи. У 4 - пункния не удалась и раствор новокаина был полностью введен в периартериальную клетчатку. Семи больным новокани был введен в вену. Введение концентрированного раствора повокаина в вену является наиболее тяжелым осложнением.

На основании приобретенного опыта и литературных данных мы выработали определенные противопоказания к применению внутриартериальных вливаний новокаина. Абсолютным противопоказанием к внутриартериальному введению новокаина является повышенная чувствительность больного к новоканну. Пункция артерии абсолютно противопоказана при наличии гнойных и воспалительных процессов в месте инъекции. Относительные противопоказания могут возникнуть при следующих сопутствующих заболеваниях: коронарная недостаточность в стадии суб- и декомпенсации, декомпенсированные пороки сердца, недавно перенесенный инфаркт мнокарда (не менее 3 месяцев), тяжелые формы атеросклероза, активная форма туберкулеза легких. пневмония, а также недостаточность функции печени и почек.

В клинике с 1954 г. проведено наблюдение над 190 больными с облитерирующим эндартернитом и 51 больным облитерирующим атеросклерозом. Пользуясь классификацией Ф. М. Ламперта (1940), больных рас-

пределили следующим образом: с первой стадией 23 человека, со второй - 81, с третьей - 82, с четвертой - 23, и с пятой - 32 больных. Самому молодому из наблюдаемых больных было 14 лет, самому пожилому-76 лет. Среди 241 больного мы наблюдали 15 жен-ЩИН.

Изучение больных облитерирующим эндартернитом позволило прийти к выводу, что это полиэтиологическое заболевание с хроническим волнообразным течением, с частыми обострениями и ремиссиями. Его возникновение особенно часто связано с отморожением нижних конечностей, длительным и повторным их охлаждением, травмой и курением. Изучение анамнеза показало, что у 210 больных наблюдались частые обострения заболевания. В связи с этим 88% больных до поступления в клинику лечились в других лечебных учреждениях области почти всеми существующими средствами. У 89 больных (36,8%) в начале заболевания не был поставлен правильный диагноз. В течение длительного времени эти больные лечились по поводу тромбофлебита, ишиорадикулита, ревматизма, паронихии, плоскостопия, вросшего ногтя и т. д. Результатом этого явилось то, что 137 больных поступили в клинику с выраженными трофическими и язвенно-гангренозными изменениями.

Внутриартериальные вливания повокаина с морфаном оказались наиболее эффективны у больных с 1, II и менее постоянно в III стадни заболевания. Опыт показывает, что у больных даже с IV стадией это лечение в сочетании с экзартнкуляцией, некрэктомией или удалением ногтя в ряде случаев может принести успех, при условии обязательных последующих внутриартериальных вливаний новокаина с пенициллином.

Комплексное консервативно-хирургическое лечение, но без внутриартериальных вливаний новоканна, было произведено группе больных из 30 человек.

Остальные 11 больных поступили в клинику с настолько выраженными гангренозными изменениями, что ни о каком успешном лечении у них не могло быть и речи. Спасение жизни указанных больных мы видели только в ампутации конечностей.

В итоге комплексного консервативно-хирургического лечения у 230 больных были получены следующие непосредственные результаты: хорошие у 168 больных (73 процента), удовлетворительные у 32 (14 процентов), у остальных 30 больных (13 процентов) эффект отсутствовал. 29 больных из этого числа были с IV и V сталией заболевания и только один больной страдал облитерирующим эндартернитом II стадин. Ампутации ко-

нечностей произведены 24 больным (10,4%). Ампутации у больных облитерирующим эндартериитом и атеросклерозом мы производим только по жизненным показаниям, при нарастании явлений интоксикации и неудержимом распространении гангрены. Клиника считает, что один болевой синдром не должен служить показанием к ампутации. В борьбе за сохранение конечности устранение болевого синдрома во многих случаях играет решаюшую роль и поэтому, при отсутствии явлений интоксикации, его необходимо ликвидировать всеми имеющимися средствами.

Трое из курированных больных умерли (1,3 процента). Двое умерли после ампутации конечностей по поводу атеросклеротической гангрены и один больной после грудной симпатэктомии. Причиной смерти у всех явилась сердечно-сосудистая слабость.

Накопленный нами опыт по комплексному лечению сосудистых заболеваний конечностей с внутриартериальными вливаниями гипертонического раствора новоканна с морфином показал, что наилучшие результаты при этом наблюдаются у больных с функциональными сосудистыми расстройствами. В связи с этим в лечении облитерирующего эндартериита, первостепенное значение приобретает раннее выявление заболевания и своевременное комплексное лечение. У больных с язвеннотрофическими расстройствами эффект «артериотерапии» был временным. Однако, благодаря стиханию воспалительных явлений и стабилизации процесса это позволяло у ряда больных с успехом производить симпатэк-ТОМИЮ.

Наблюдения за больными облитерирующим эндартериитом убедили нас в том, что однократное эффективно проведенное комплексное лечение еще не решает вопроса терапии этого тяжелого страокончательно дания. Больные с расстройством периферического кровообращения должны находиться под постоянным наблюдением хирурга, решающего вопросы трудоустройства, противорецидивного лечения и своевременной госпитализации в случае обострения заболевания. Регулярный контроль за состоянием больных позволяет своевременно выявить наступающее обостренне процесса и применить «противорецидивное» лечение. Комплексное исследование состояния периферического

кровообращения с помощью слециальных методов неследования позволило нам выделить группу больных из 80 человек, у которых несмотря на благоприятные непосредственные результаты лечения данные реактивной гиперемии, кожной термометрии, капилляроскопии и осциллографии остались неизменными. Регулярный контроль за этой группой больных позволил у 18 из них своевременной госпитализацией и рациональным «противорецидивным» лечением предупредить наступление очередного обострения и прогрессирование процесса.

Наиболее убедительным критерием результатов того или иного метода лечения, как известно, могут быть только тщательно изученные отдаленные результаты. Отдаленные результаты изучены нами у 201 больного (83,3 процента) из 241 в сроки от 3 до 10 лет. У 151 больного (75 процентов) оценка состояния была произведена путем личного осмотра и проведения клинических и специальных методов исследования в амбулаторных и стационарных условиях. У 50 больных (25 процентов) отдаленные результаты изучены путем анкетного опроса и писем больных.

Наряду с общепринятым клиническим обследованием больных, оценку отдаленных результатов мы производили с помощью таких специальных методов исследования как реактивная гиперемия, кожная электротермометрия, капилляроскопня и осциллография. Определяя состояние периферического кровообращения с помощью указанных методов исследования мы имели возможность объективно оценивать отдаленные результа-<br>ты у каждого больного. Наиболее ценными методами исследования периферического кровообращения при оценке отдаленных результатов оказались реактивная гиперемия, кожная термометрия и капилляроскопия.

Стойкое улучшение в отдаленные сроки наступило у 115 больных (57,3 процента), у 43 больных (21,4 про-<br>иснта) отмечен удовлетворительный результат. 28 больных 13,9 процента) предъявляли те же жалобы и улучшения не отмечали. 22 из них (10,9 процента) в различные сроки после выписки из клиники были произведены ампутации конечностей. 15 человек (7,4 процента) умерли. Причиной смерти у 2 больных явился чифаркт миокарда, 2 - умерли от гангрены кншечника, развившейся на почве тромбоза сосудов брыжейки, 2 больных

погибли в связи с интоксикациен на почве прогрессирующей гангрены. Шесть человек умерли в связи с рассеянным атеросклерозом. У 3 больных причина смертн осталась нам неизвестной.

За время наблюдения обострение заболевания наблюдалось у 62 больных (30,8 процента) причем у 40 на «больных» и у 22 на ранее «здоровых» конечностях. За истекшее время 101 больной (50,2 процента) продолжали работать, а 85 человек (41,7 процента) были переведены на пенеию и инвалидность. 94 человека прололжали выполнять прежнюю работу, 7 - были переведены на более легкий труд.

Анализ наблюдаемых больных, результаты KOMIIлекспого изучения периферического кровообращения и полученные результаты лечения позволили нам сделать следующие выводы.

### ВЫВОДЫ

1. Облитерирующий эндартеринт является одной из форм системных сосудистых заболеваний нейрогенной природы. Это распространенное и весьма тяжелое заболевание наблюдается чаще у наиболее трудоспособной части мужского населения и нередко приводит к длительной потере трудоспособности, а во многих случаях и к инвалидности. Изучение 241 больного показало, что облитерирующий эндартериит является полиэтиологическим заболеванием, с хроническим течением н частыми обостреннями. Наиболее удачной теорией, объясняющей патогенез развития заболевания мы считаем кортико-висцеральную теорию.

2. Раннее распознавание облитерирующего эндартериита имеет большое практическое значение, так как от этого зависит успех лечения. Однако, диагностика начальных стадий облитерирующего эндартериита нередко представляет известные трудности. Это связано с наличием, так называемого, скрытого или продромального периода в развитии заболевания, частым отсутствием «классических» диагностических признаков, а также недостаточной осведомленностью многих практических врачей с дифференциальной диагностнкой сосудистых заболеваний конечностей. 3. Наряду со знанием основных клинических симптомов, определение функционального состояния перифе-

-23

рических сосудов, степени и характера нарушения периферического кровообращения в конечности продолжает представлять известные трудности. Получить эти сведения при обычном клиническом обследовании больного, а также на основании предъявляемых им жалоб не представляется возможным. В связи с этим мы считаем необходимым применение комплексного изучения состояния периферического кровообращения с помощью специальных методов исследования. Особенно важно применять комплексное исследование для объективной оценки результатов лечения и выявления наступающего обострения заболевания при диспансерном наблюдении за больными.

4. Наиболее ценными из этих методов являются онределение времени реактивной гиперемни в сочетании с изучением артернального давления на подколенной артерии, кожная термометрия в комплексе с функциональной термометрией и капилляроскопия. Ценными методами исследования являются также рефлекторная гипертермня и осциллография. Эти методы позволяют получить достоверные признаки о нарушенни кровообращения в артериях конечностей. Однако, у больных с начальными стадиями заболевания они не всегда отражают тяжесть патологического процесса и истинный характер нарушенного кровообращения. Кроме этого данные указанных исследований часто не отражают улучшение кровообращения в конечности после лечения. Изучение рефлекторной деятельности сосудистой системы с помощью одновременной симметричной плетизмографии и холодовой пробой показали, что наиболее постоянным и характерным признаком нарушений нервной регуляции функционального состояния сосудов у больных облитерирующим эндартериитом является легкость образования и прочность сосудосуживающих рефлексов в ответ на любые раздражения.

5. Лечение облитерирующих заболеваний конечностей до настоящего времени представляет очень сложную и далеко не разрешенную проблему клинической медицины. Терапия этих страданий должна быть только комплексной и индивидуальной в каждом отдельном случае. Суммируя результаты комплексной терапии следует признать, что среди множества применяемых консервативных методов-лечения, метод внутриартериаль-

ной терапии гипертоннческим раствором новоканна с морфином является наиболее эффективным.

6. Для широкого внедрения в клиническую практику метода внутриартериальной терапии решающее значение нмеет вопрос о гемодинамических сдвигах и о морфологических изменениях в стенке артерий, наступающих после многократных внутриартериальных вливаний и пункций сосуда. Проведенные экспериментальные исследования на 26 собаках показали, что внутриартериальные инъекции 10-процентного раствора новокаина и многократные пункции бедренной артерии не приводят к нарушениям гемодинамики и выраженным структурным изменениям в стенке сосуда.

7. В итоге комплексного лечения 230 больных, где ведущим методом были внутриартериальные вливания гипертонического раствора новокаина, получены следующие непосредственные результаты: хорошие у 168 ных (14 процентов). У остальных 30 больных (13 процентов) эффект отсутствовал. Ампутации конечностей произведены 24 больным (10,4 процента). Трое больных умерли, двое после ампутации конечностей и один после грудной симпатэктомии. Смерть наступила от сердечнососудистой слабости.

8. На 4081 артериопункцию, произведенную 200 больным нами отмечено 24 неудачи (0,6 процента). Кратковременное прижатие артерии после пункции привело к образованию у 4 больных гематомы. У 9 больных в тканях вокруг артерии в месте инъекции организовался инфильтрат. В 4 случаях раствор новоканна был введен в периартериальную клетчатку, у 7 - в вену. Указанные осложнения не оказали существенного отрицательного влияния на течение заболевания и результаты лечения.

9. Отдаленные результаты проведенного нами лечения изучены у 201 больного в сроки от 3 до 10 лет. Стойкое улучшение наступило у 115 больных (57 процентов), удовлетворительный результат отмечен у 43 больных (21,4 процента). 28 больных (13,9 процента) улучшения не отмечали. 22 из них (10,9 процента) в различные сроки после выписки из клиники были произведены ампутации конечностей. 15 человек (7,4 процента) умерли. 12 человек умерли от различных ос-

ложиений основного заболевания. У остальных 3 больных причина смерти осталась нам неизвестной.

10. Основываясь на приобретенном опыте и литературных данных, мы считаем, что внутриартериальные инъекции противопаказаны у больных с повышенной чувствительностью к новоканну. Пункция артерии абсолютно противопоказана при налични воспалительного процесса в месте ниъекции. Относительные противоноказания для артериопункции могут возникнуть при наличии суб- и декомпенсированной коронарной недостаточности, инфаркта мнокарда, активной формы туберкулеза легких, пиевмонии, а также при недостаточности функции печени и почек.

11. Накопленный опыт по лечению сосудистых заболеваний конечностей привел нас к твердому убеждению, что однократное эффективно проведенное комплексное лечение окончательно не решает вопроса терапии этого тяжелого страдания. Больные с расстройством периферического кровообращения должны находиться под постоянным наблюдением хнрурга, решающего вопросы своевременной госпитализации, лечения и трудоустройства.

12. Изучение отдаленных результатов показывают бесспорную целесообразность применения внутриартериальных вливаний гипертонического раствора новоканна с морфином в системе комплексного лечения облитерирующего эндартернита. Это тем более необходимо в начальных стадиях заболевания, когда этот метод дает наиболее хорошие непосредственные и стойкие отдаленные результаты.

13. Анализ отдаленных результатов привел нас к определенному выводу, что залог успеха при лечении больных облитерирующим эндартериитом и атеросклерозом зависит не только от применяемых лечебных мероприятий, но и от строгого соблюдения больными бытового и трудового режима, а также от периодического повторения противорецидивного лечения. Лучшим организационным мероприятием, позволяющим своевременно проводить противорецидивное лечение и тем сохранить здоровье и трудоспособность больных является диспансеризация.

# Основные положения диссертации опубликованы и доложены:

1 Д. М. Яловецкий. Наш опыт лечения облитерирующего громбангиоза внутриартернальными вливаниями новоканна. Тезисы докладов XXIX юбилейной научной конференции Донецкого медицинского института. 1956. стр. 207-210.

2. Л. М. Яловецкий. О значении комплексного исследования в изучении характера и степени нарушения периферического кровообращения при облитерирующем эндартеринте. Материалы научной конференции (тезисы докладов) Донецкого медицинского института. 1961. стр.  $11-13$ .

3. Д. М. Яловецкий. Оценка эффективности внутриартериальных вливаний новокаина у больных облитерирующим эндартеринтом. Тезисы докладов XXXV научной конференции, посвященной XXX-летию Донецкого медицинского института. Вопросы патологии сердечно-сосудистой системы. 1961 CTD.  $41 - 42$ .

4. Д. М. Яловецкий. Осциллография в диагностике облитерирующего эндартериита. В кн. Доклады научно-практической конференции первой городской клинической больницы. Донецк, 1961, стр. 132-140.

5. Д. М. Яловецкий (совместно с А. А. Михайлович). Облитерирующий эндартериит. Список литературы в помощь практическому врачу (1950—1962). Донецк. 1962.

6. Д. М. Яловецкий. Не состоявшееся выступление в преннях по проблеме «Консервативное и хирургическое лечение эндартериитов». В кн. Труды XXVII Всесоюзного съезда хирургов. Медгиз. Москва. 1962. стр. 464.

7. Д. М. Яловецкий (совместно с проф. Р. В. Богославским). Лечение больных облитерирующим эндартериитом внутриартериальными вливаниями гипертонического раствора новоканна. В кн. Материалы научной конференции факультетской хирургической клиники № 2. Донецк, 1964. стр. 176-180

President and providence in the second and starting with 

БП 00094 Подписано к печати 11-3-1965 года. Формат бумаги 54x84 <sup>1</sup>/11 Объем 1,75 печ. л. Усл. 1,43. Заказ 2919 - 250 Донецкая городская типография, Артема, 5

The result of the state of the state of the state of the state of the state of the state of the state of the state of

an a compact where I m

**Contract Contract** 

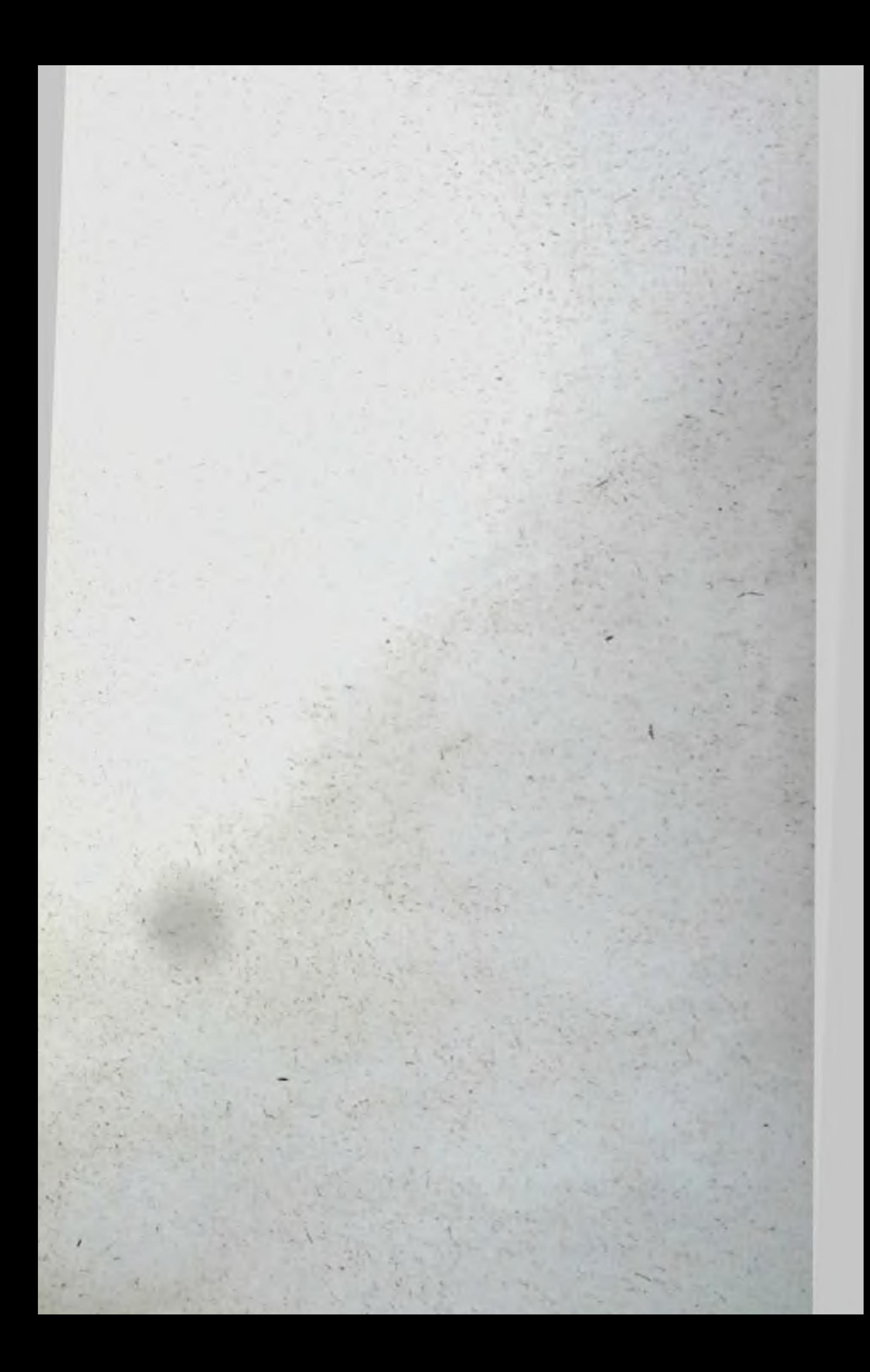